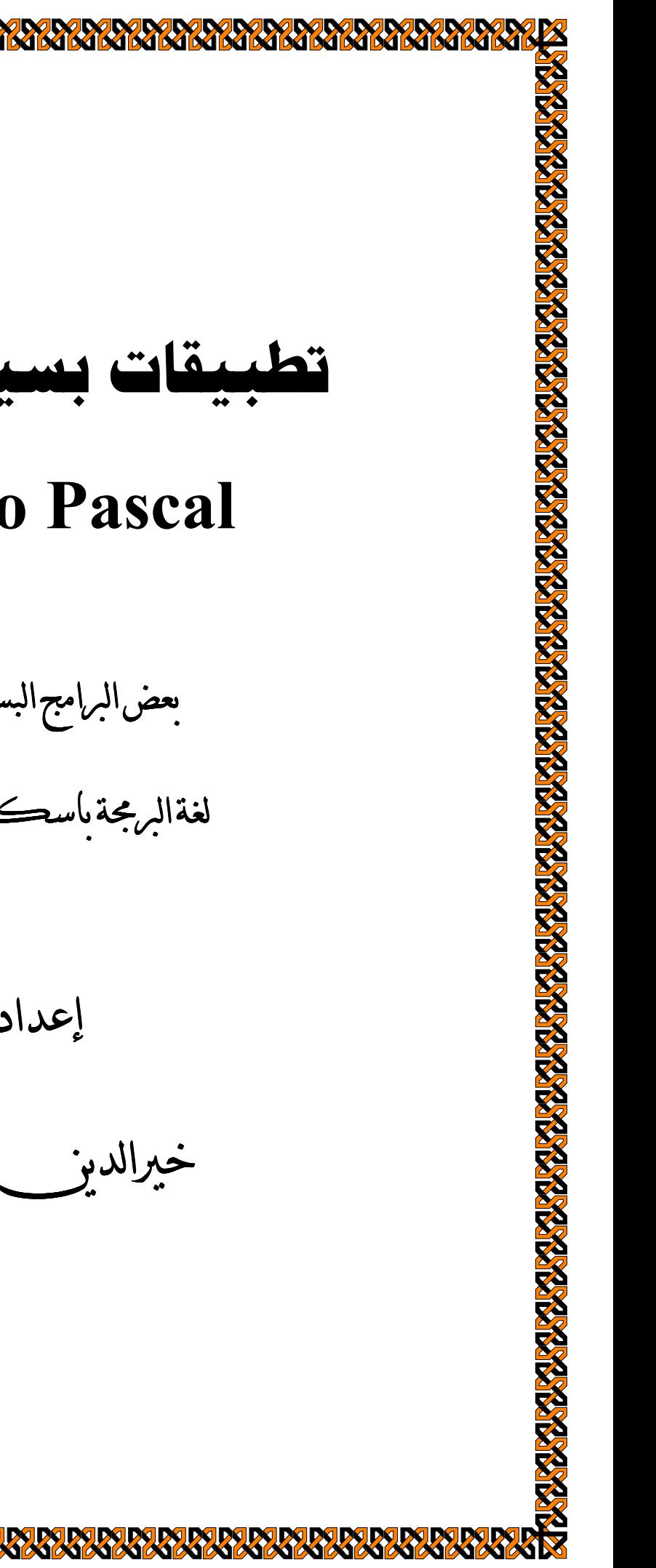

**تطبيقات بسيطة في لغة Turbo Pascal** بعضالبرامج البسيطة يث لغةالبرمجة ماسكال للمبتدئين

A BARA DI BARA DA BARA DA BARA DA BARA DA BARA DA BARA DA BARA DA BARA DA BARA DA BARA DA BARA DA BARA DA BARA

إعداد

e de la provincia de la provincia de la provincia de la provincia de la provincia de la provincia de la provincia de la provincia de la provincia de la provincia de la provincia de la provincia de la provincia de la provin

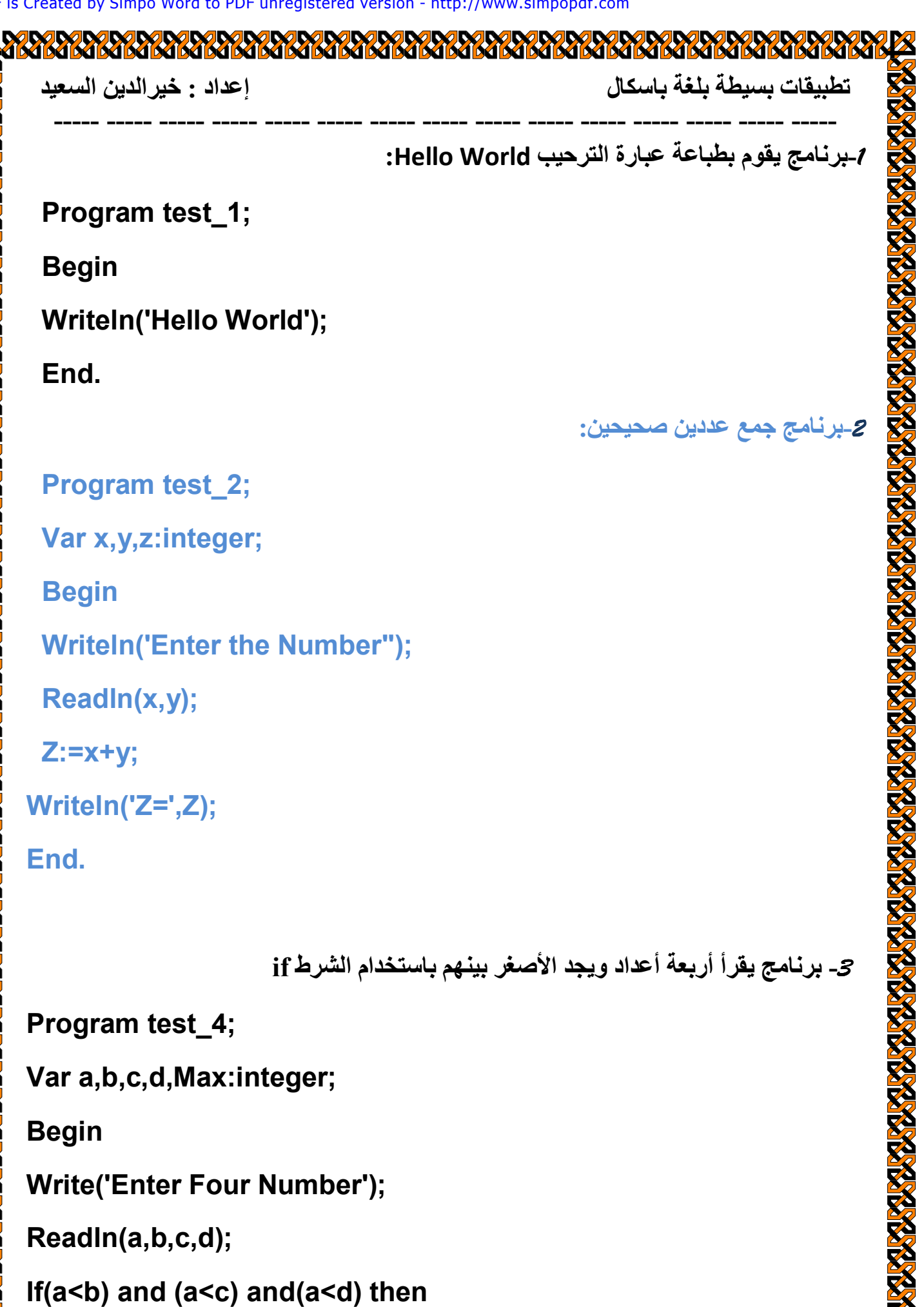

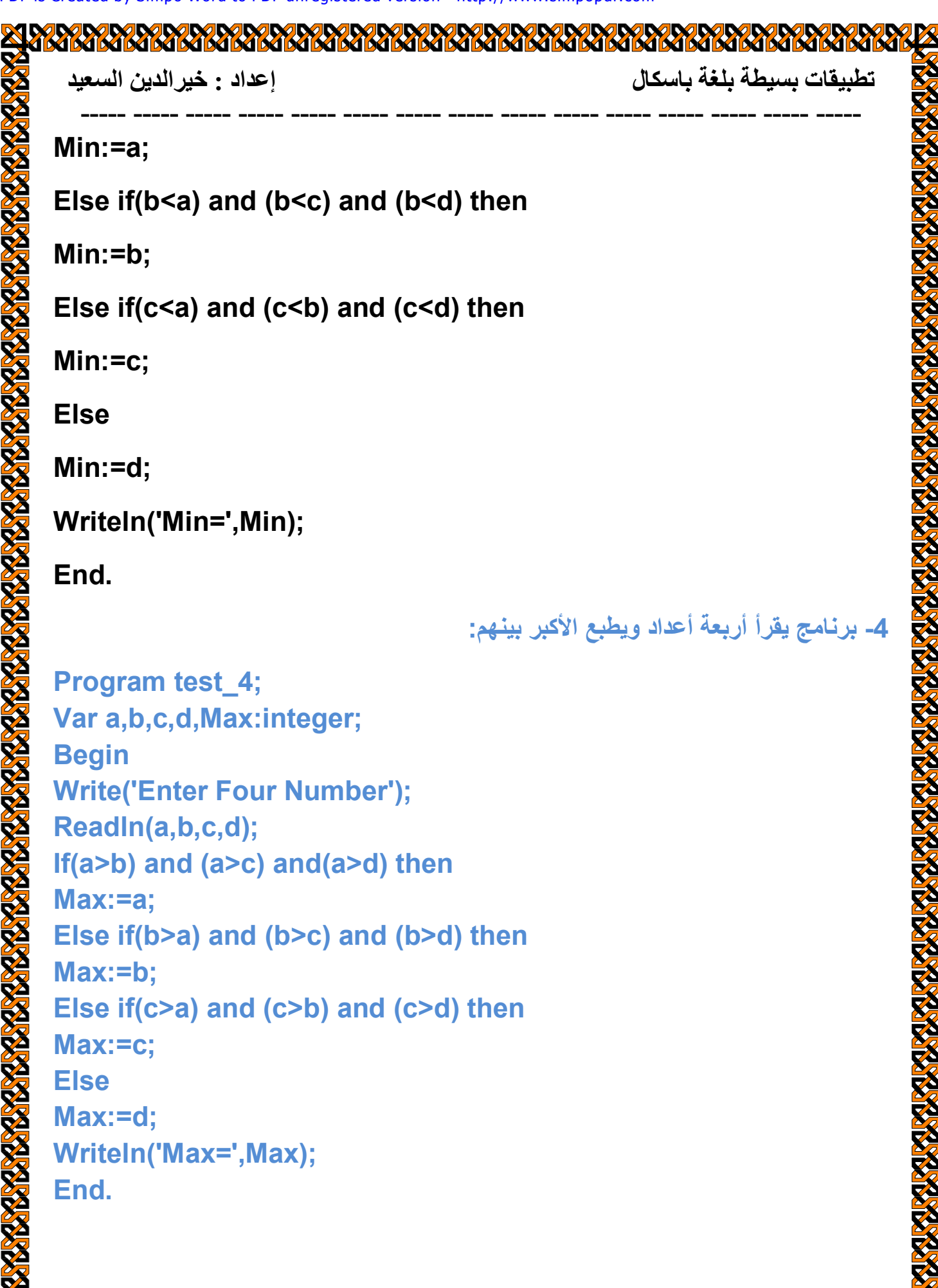

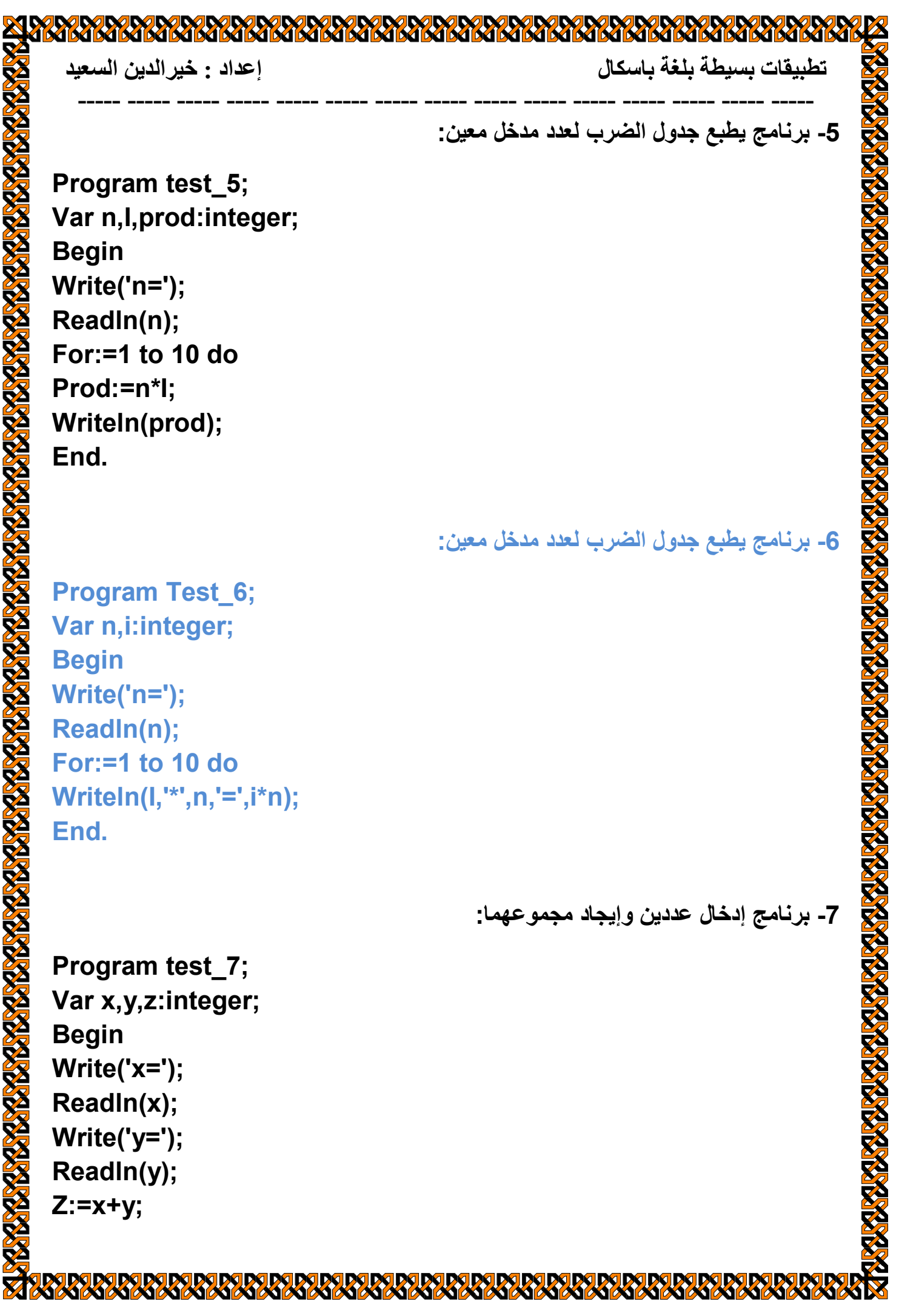

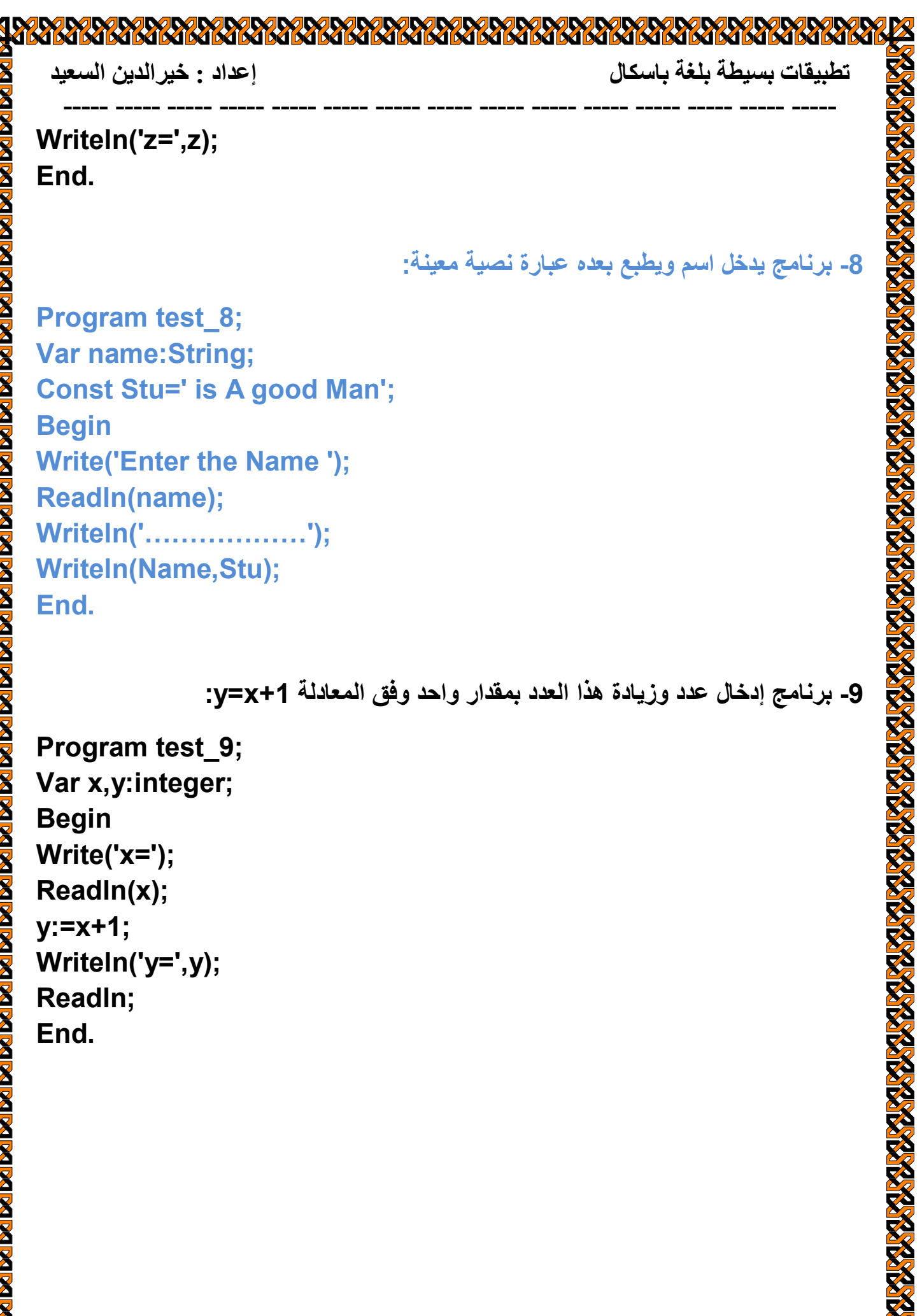

**RARA RARA** 

K

3 米

双

紧

**DODO DODO** 

**RARY** 

R

**IAY** W

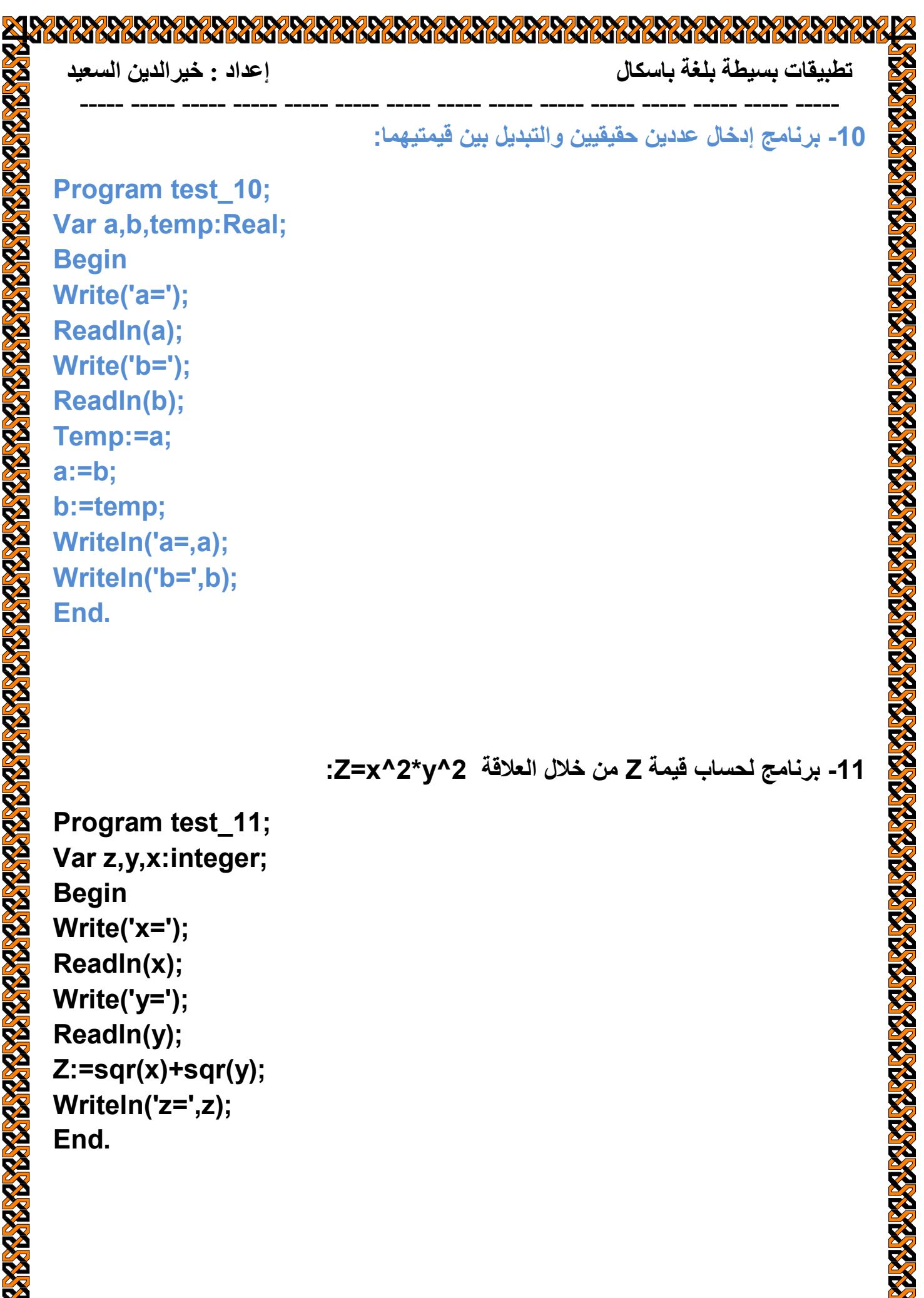

对双双

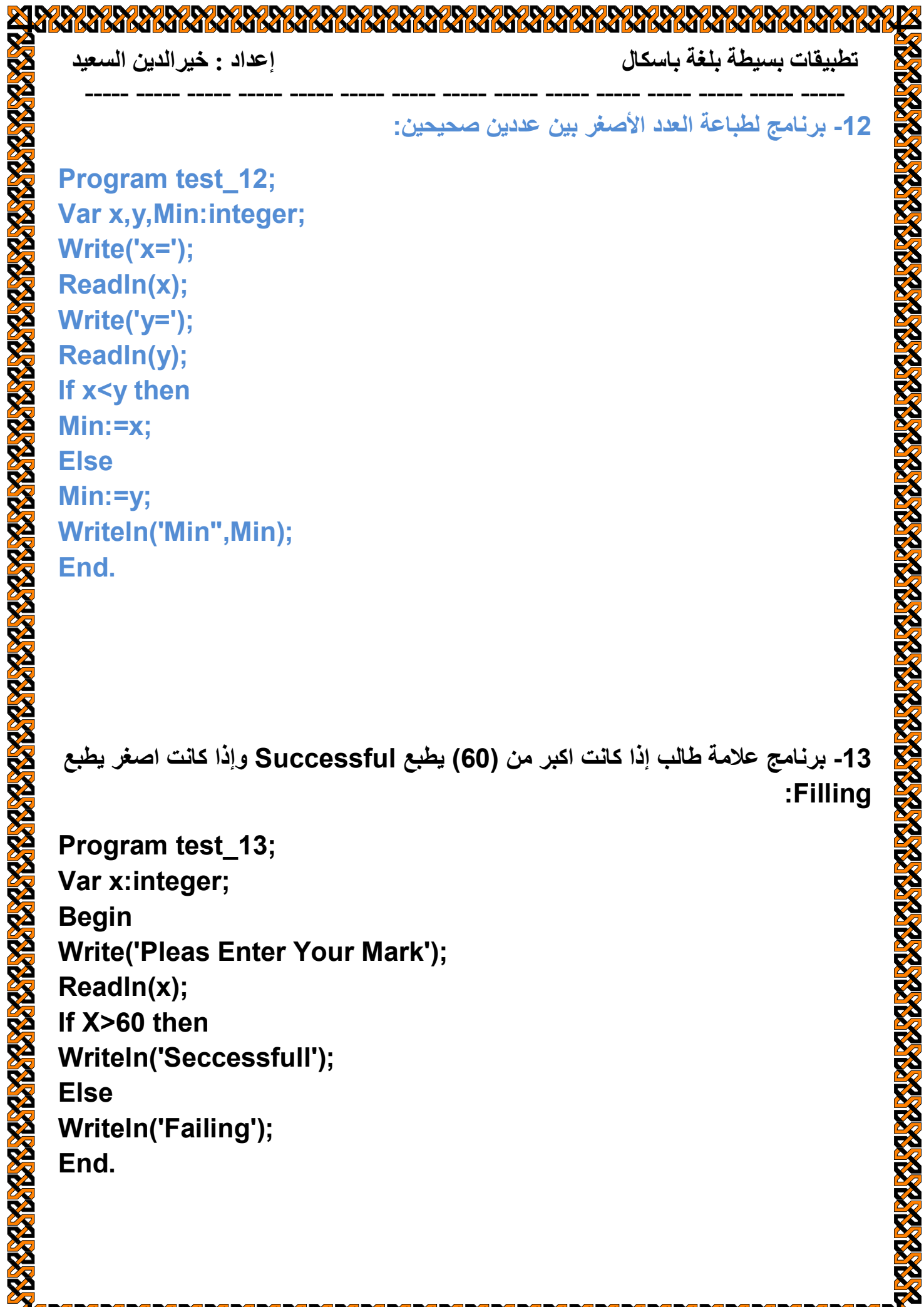

K

**AN** 

**RARA** 

**READY DOD** 

K

K

米

**RARA RARA RARA RARA** 

W W

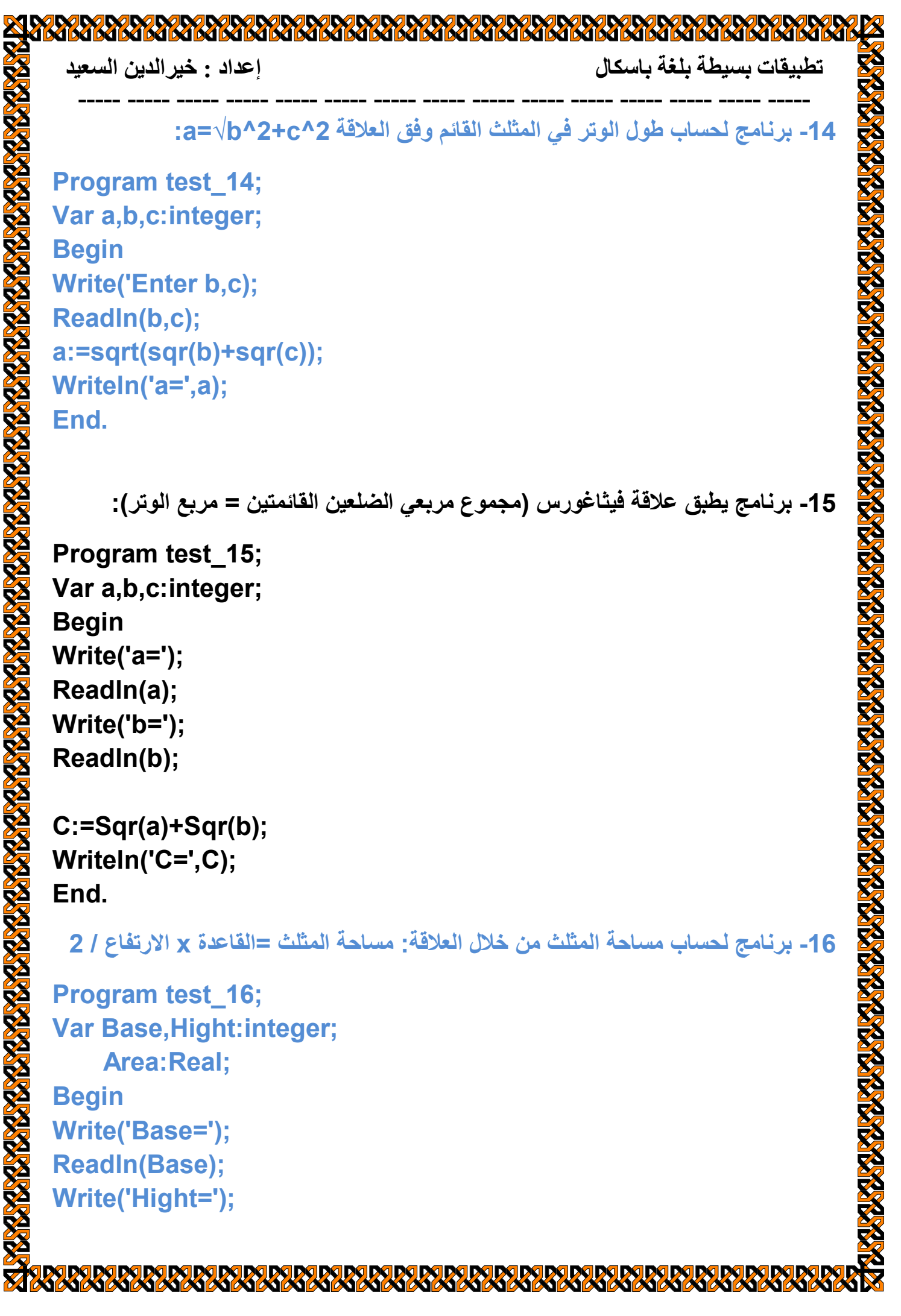

K

**DODO DODO** 

级

K

**EXPLORE** 

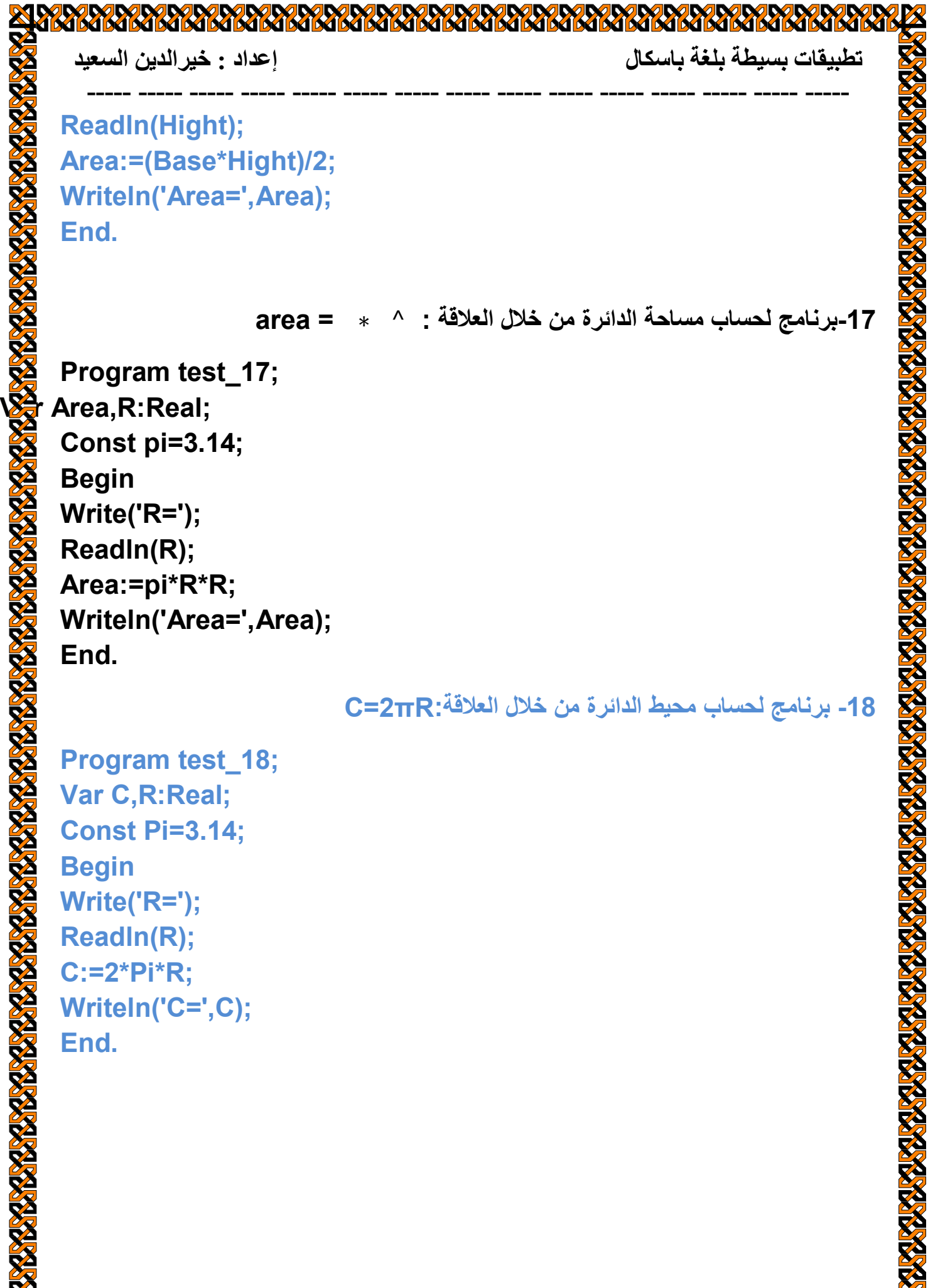

K

米

**DE DE DE DE DE DE DE**<br>SISTEMATISTIS

**W** 

**RY RY** 

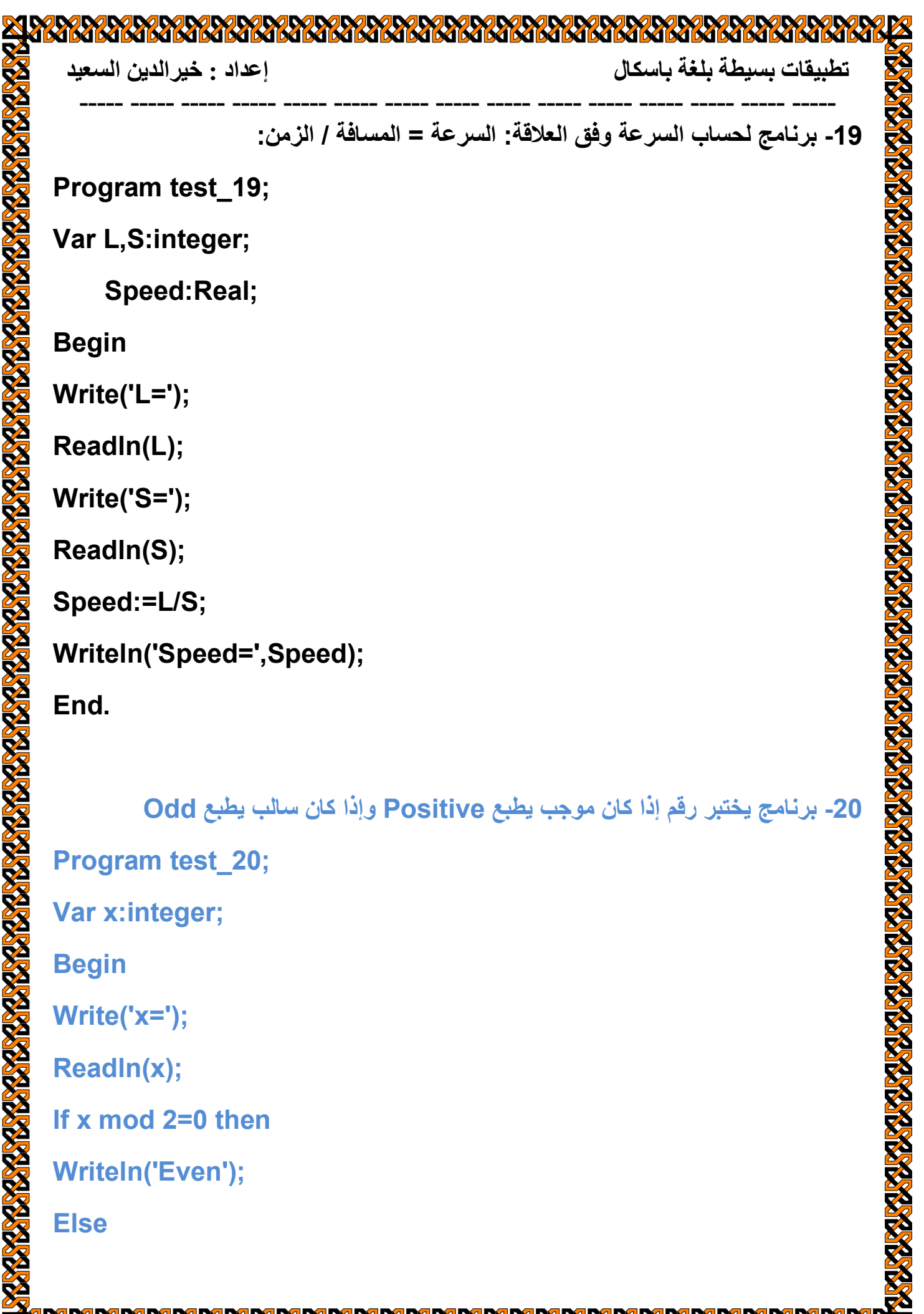

**ZERRY** 

Ä

4 煤 K

38

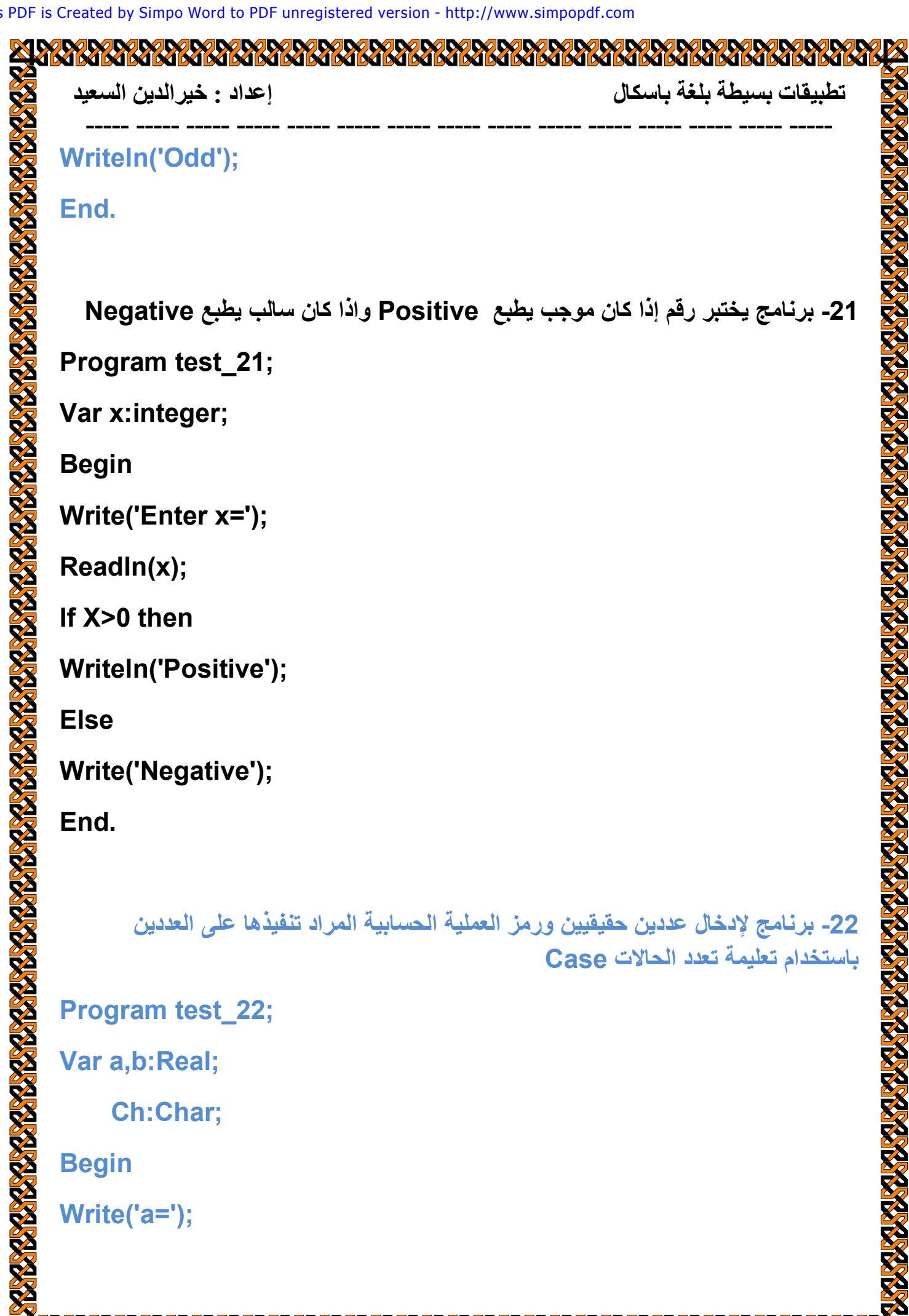

**K K** K

**A IN** 

KY

**KY** 

3

56

**A IX** 

K

 $\frac{1}{2}$ **K** 

K

Ki

才

57

4

3

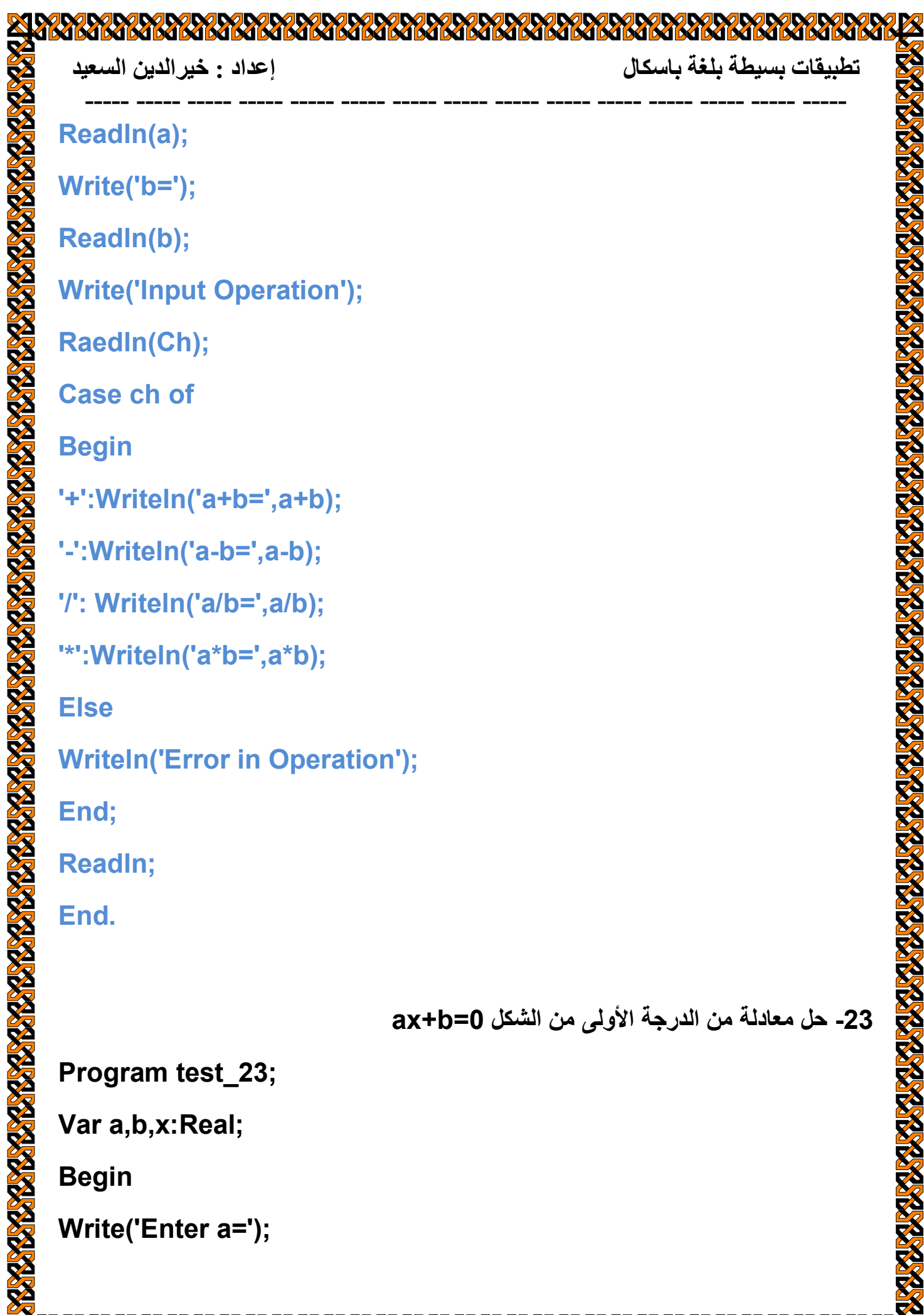

K K K K K

57

**K** K

3

3

**ZEARA** 

K

**READY DOD** 

级

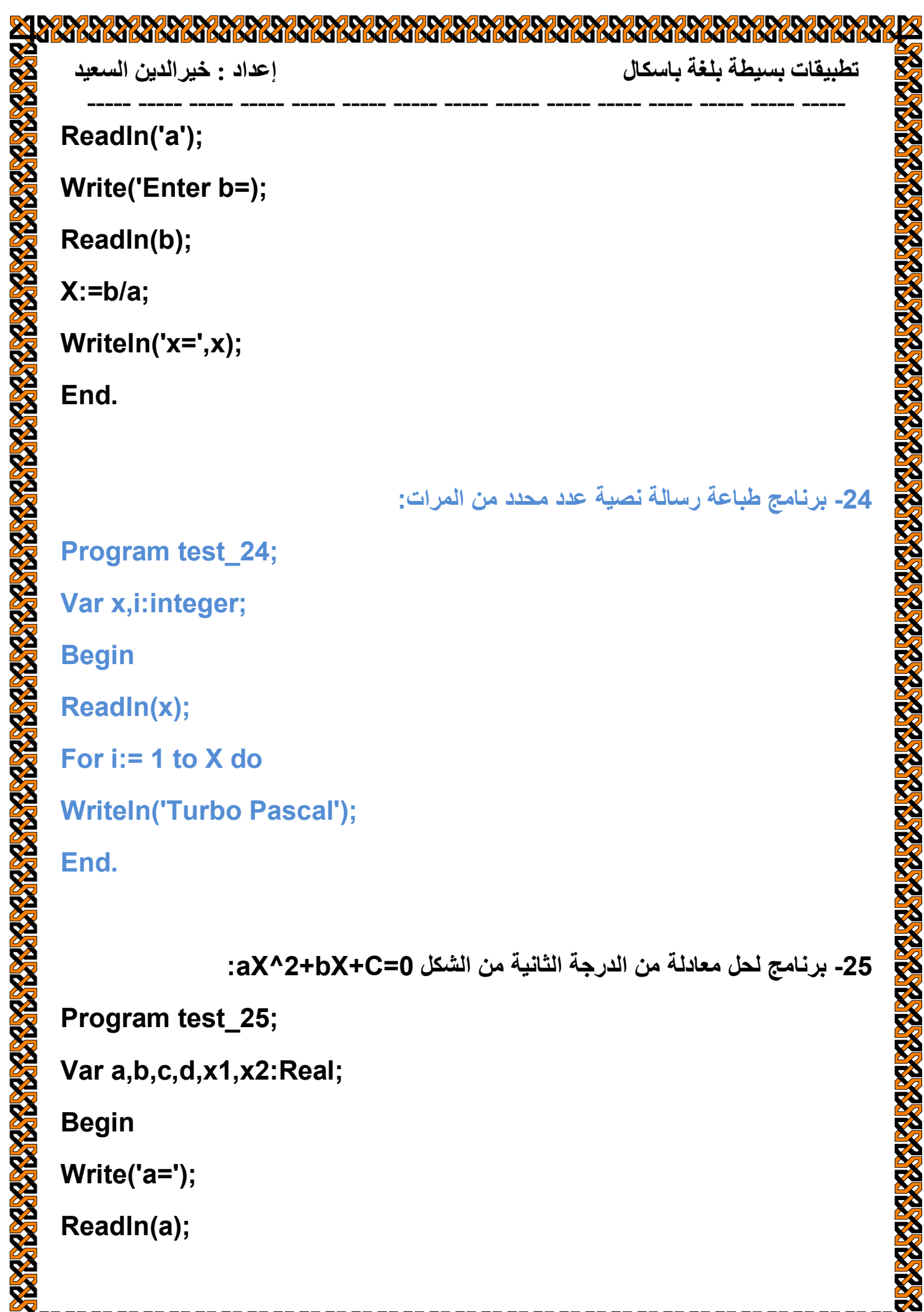

K

K

**X** 

**RARA RARA RA** 

**RARY** 

**KY IA**  K

1 37

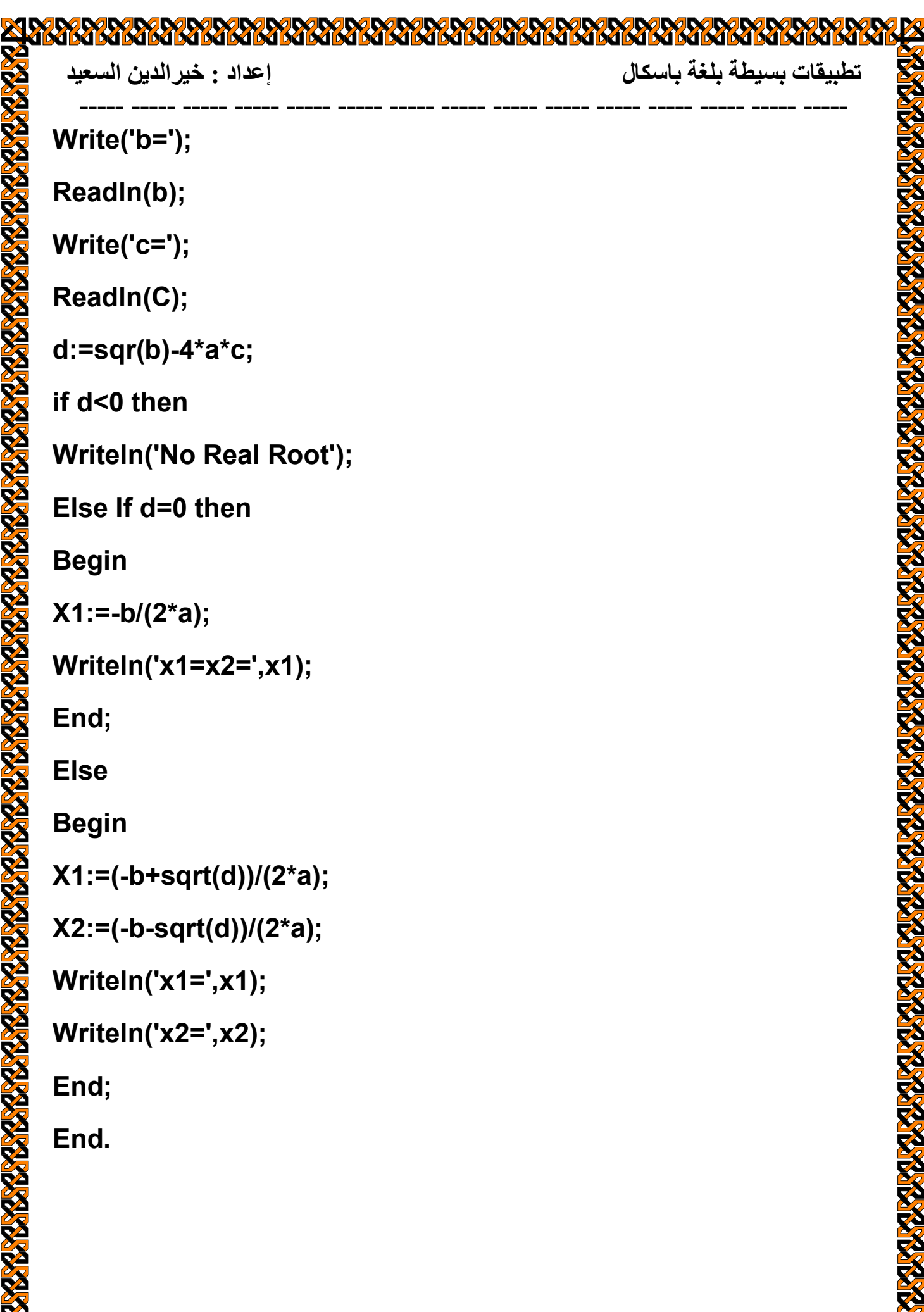

**EXPLORED** 

**DYDYDYDYDYDYD** 

Ki

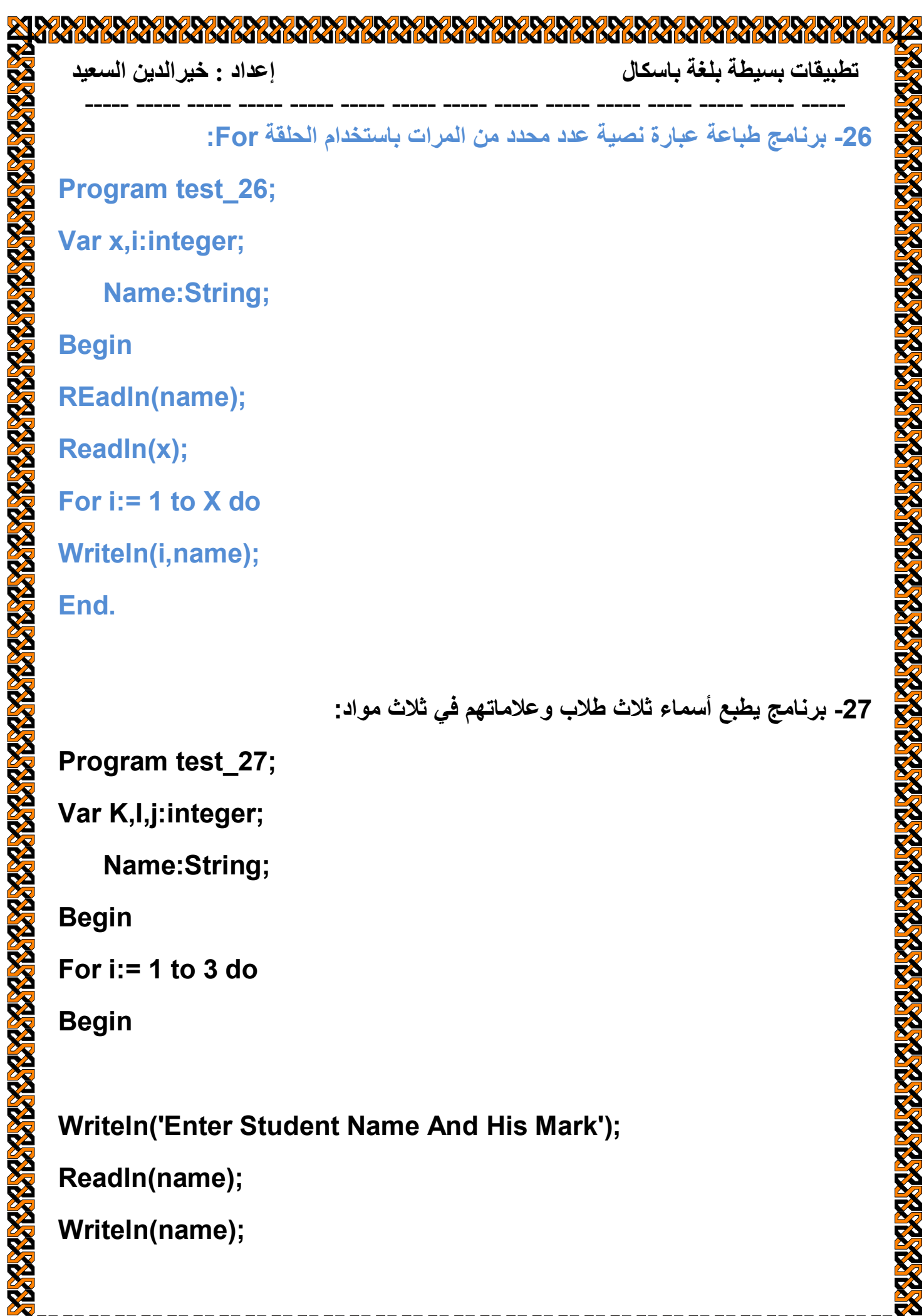

 $\mathbf{Z}$ 

火火火火

K

**RARARA RARARA RARA** 

**ANDY** 

á

对

**DALDALDAL** 

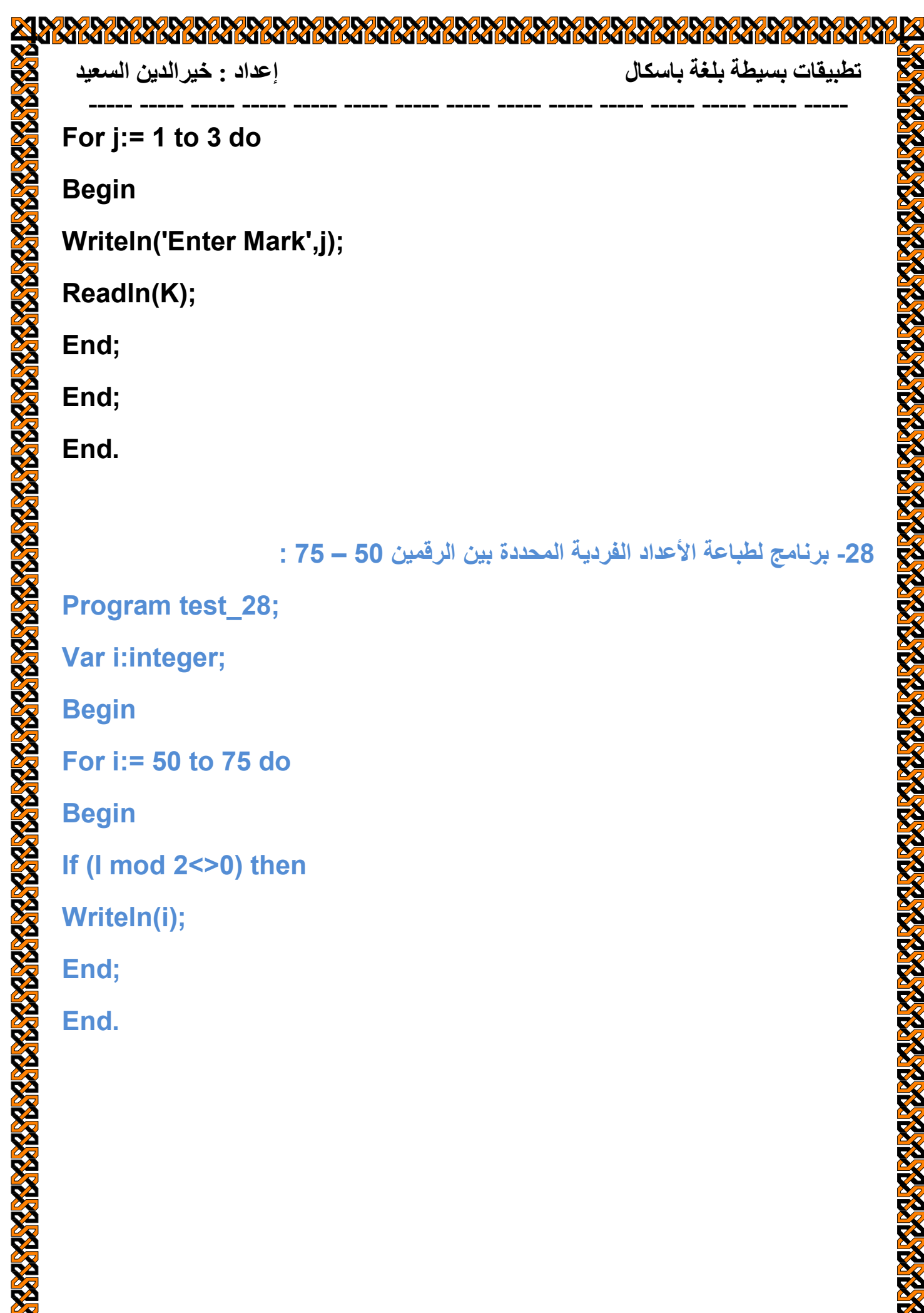

**KY K**  **K R** K

á

K

**KY** 37

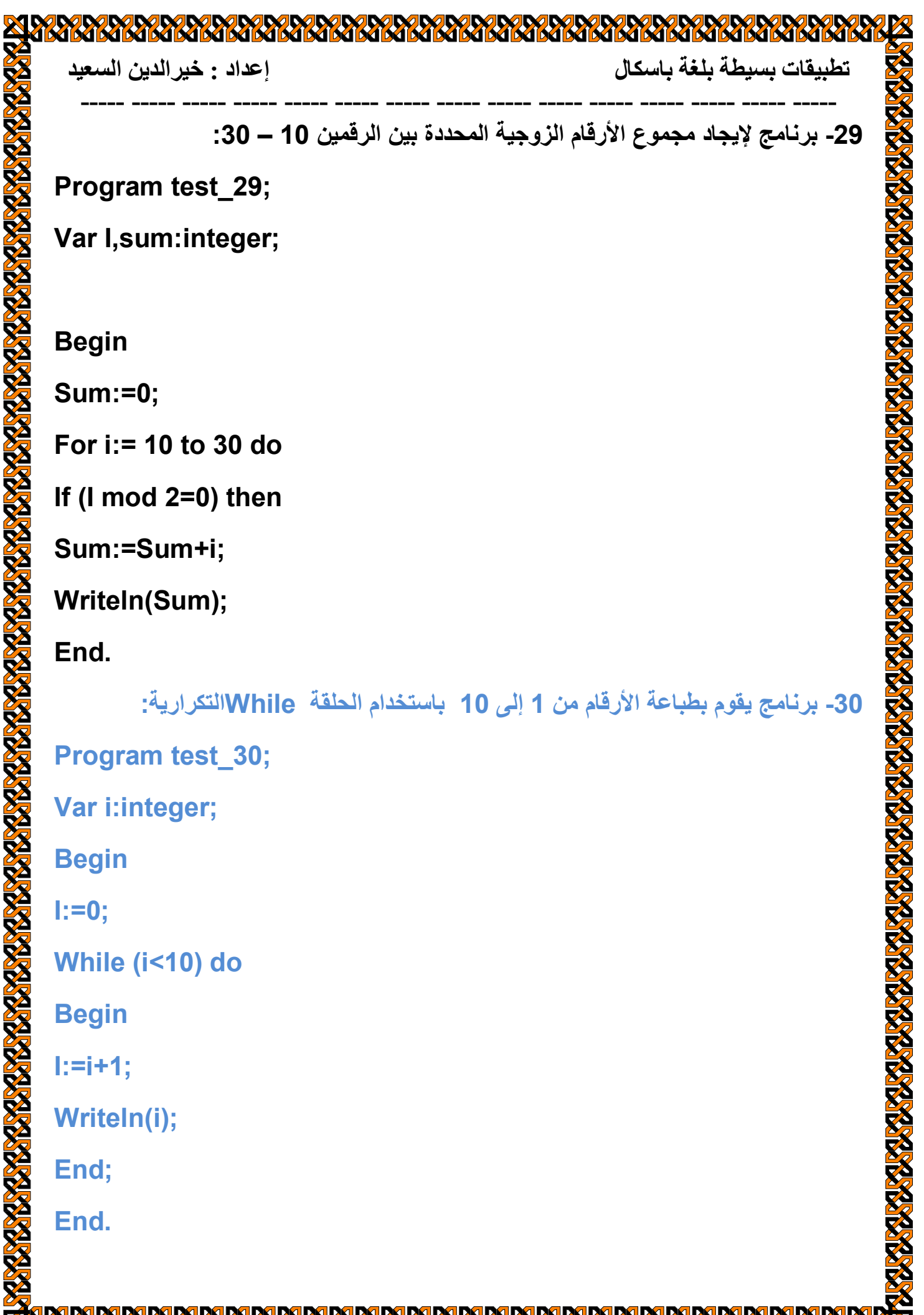

**ET RARY** 

 $\mathbf{X}^{\prime}$ 

3 K

56

K

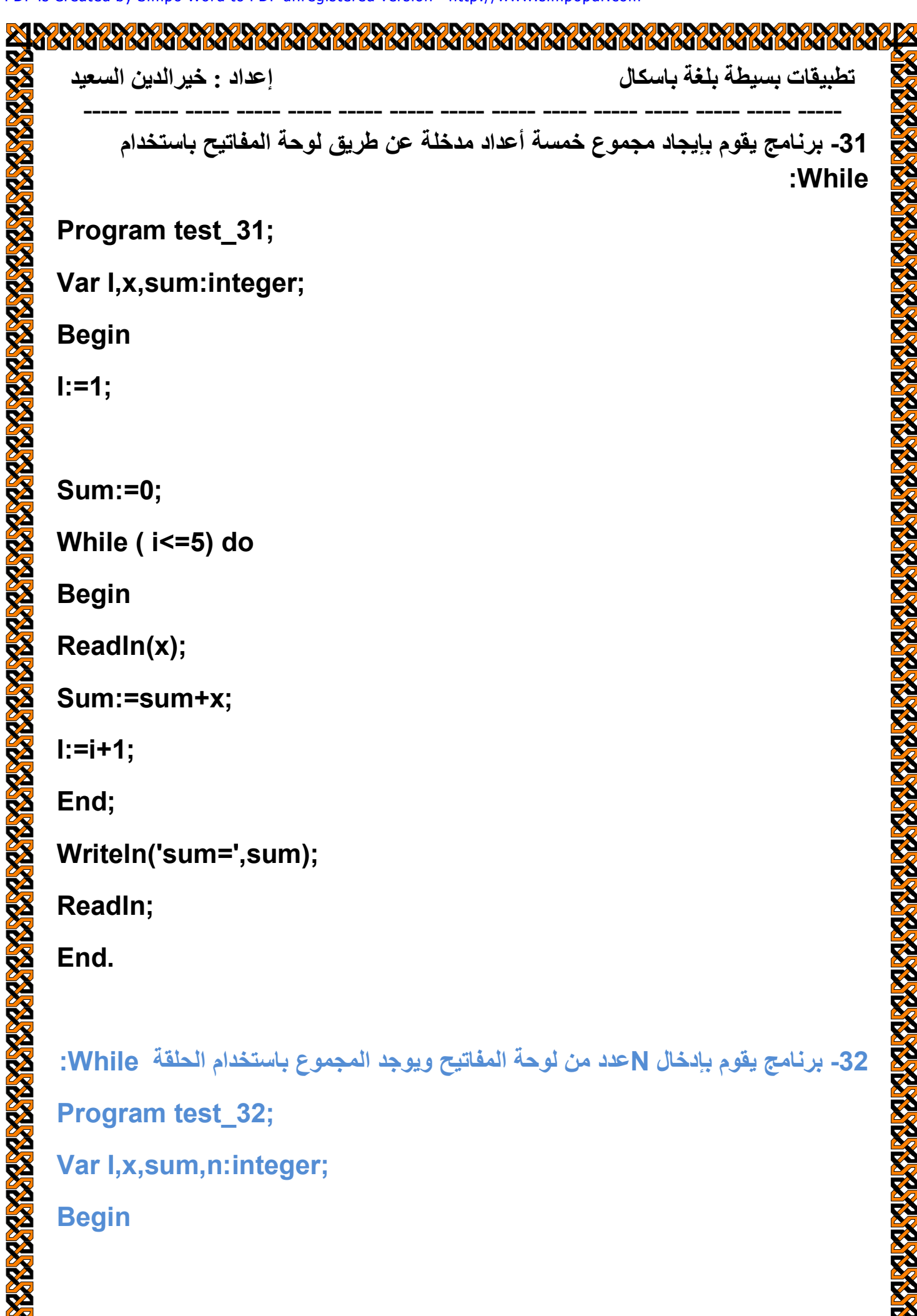

K **A** R

**K** K **X** 

**RAKKI** 

K

K

K. **KY KY** 

**ZEARA** 

33

56

**KK** 

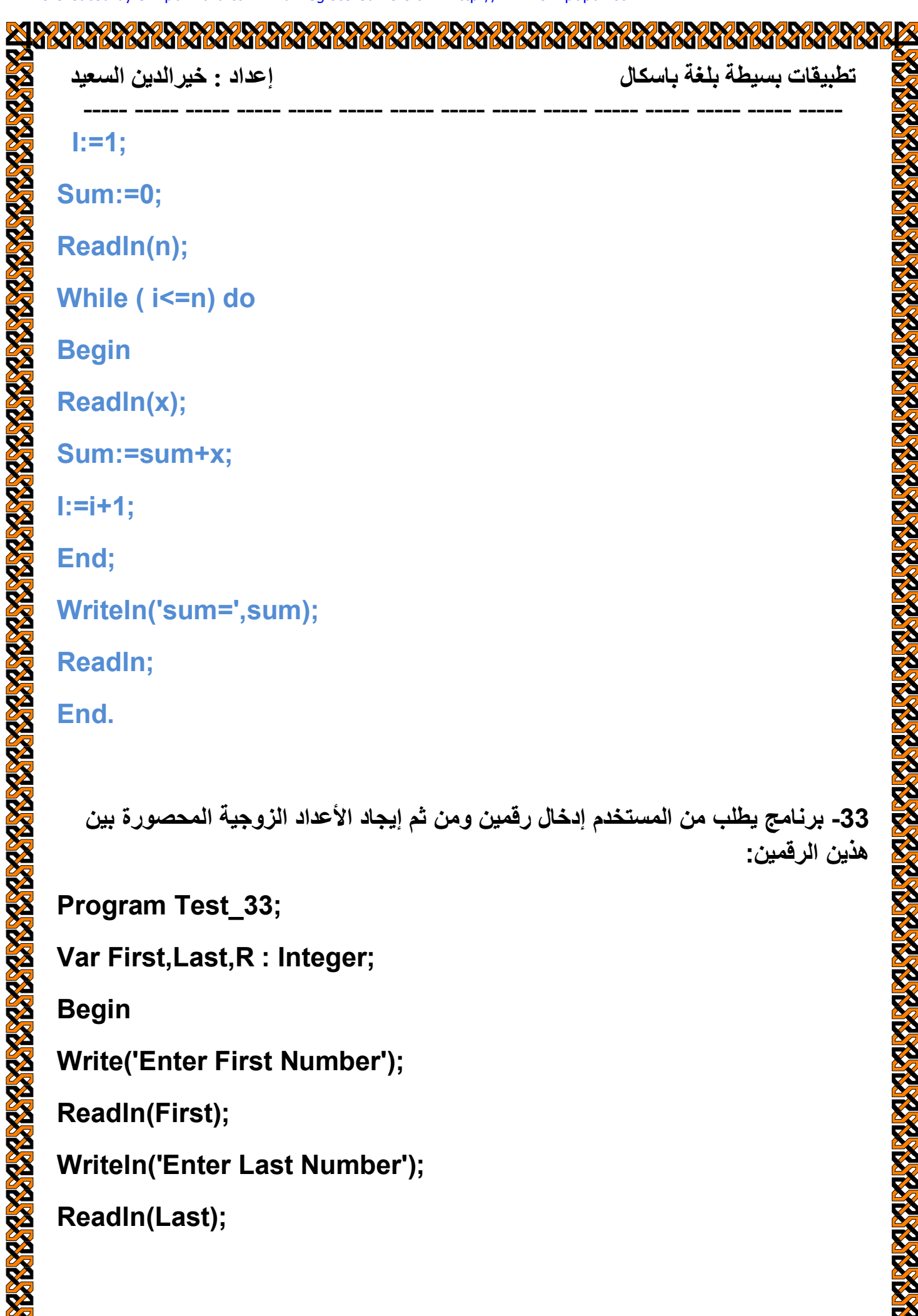

**A K** 

**KY** 

37

37

K

**IXX** 

K

K

57

41

 $\sqrt{\epsilon}$ 

**ZERRE** 

K

**RY RY RY RY RY** 

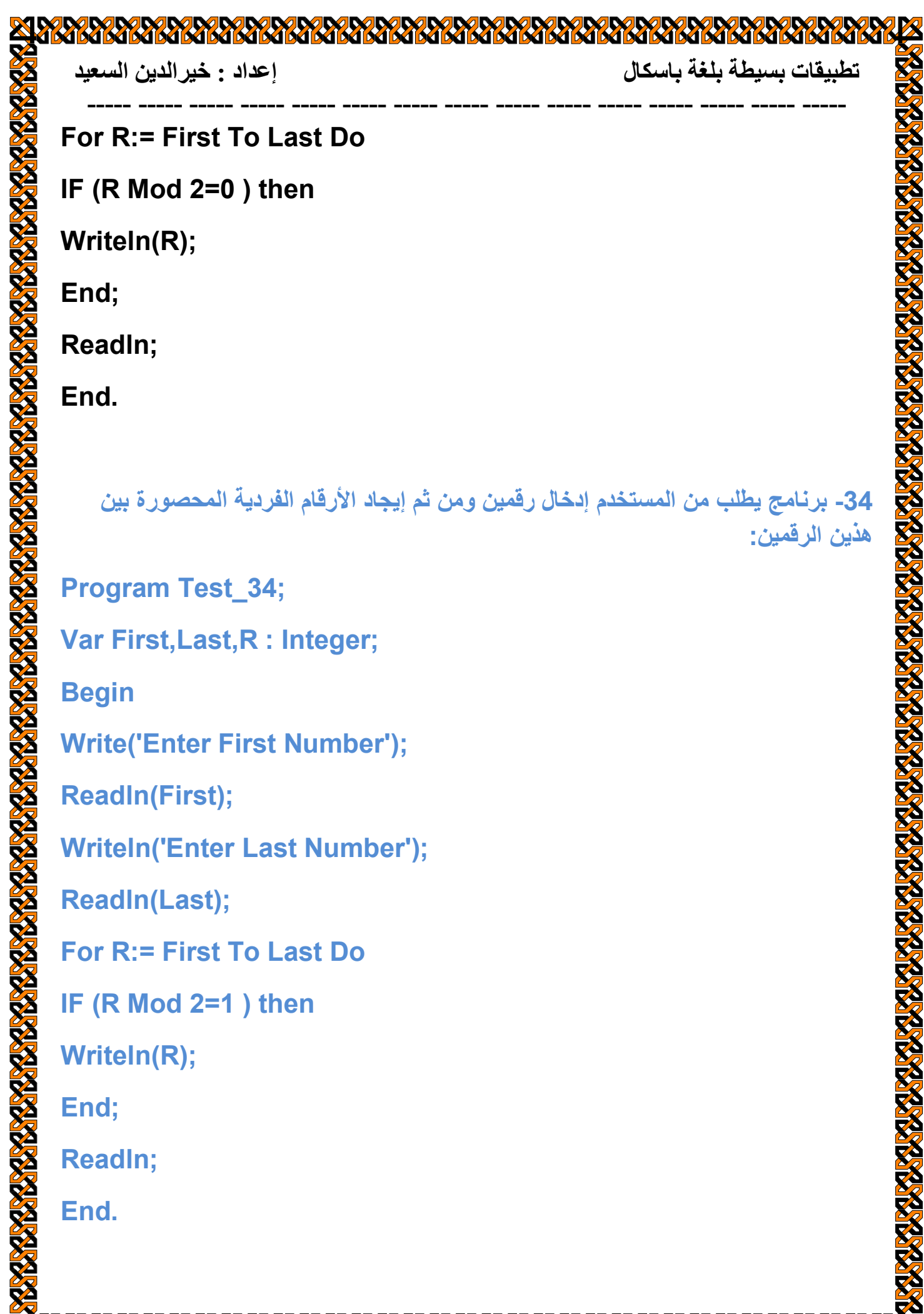

**K** K R

**KY R** K

5 **S** 

**RARA RARA** 

K

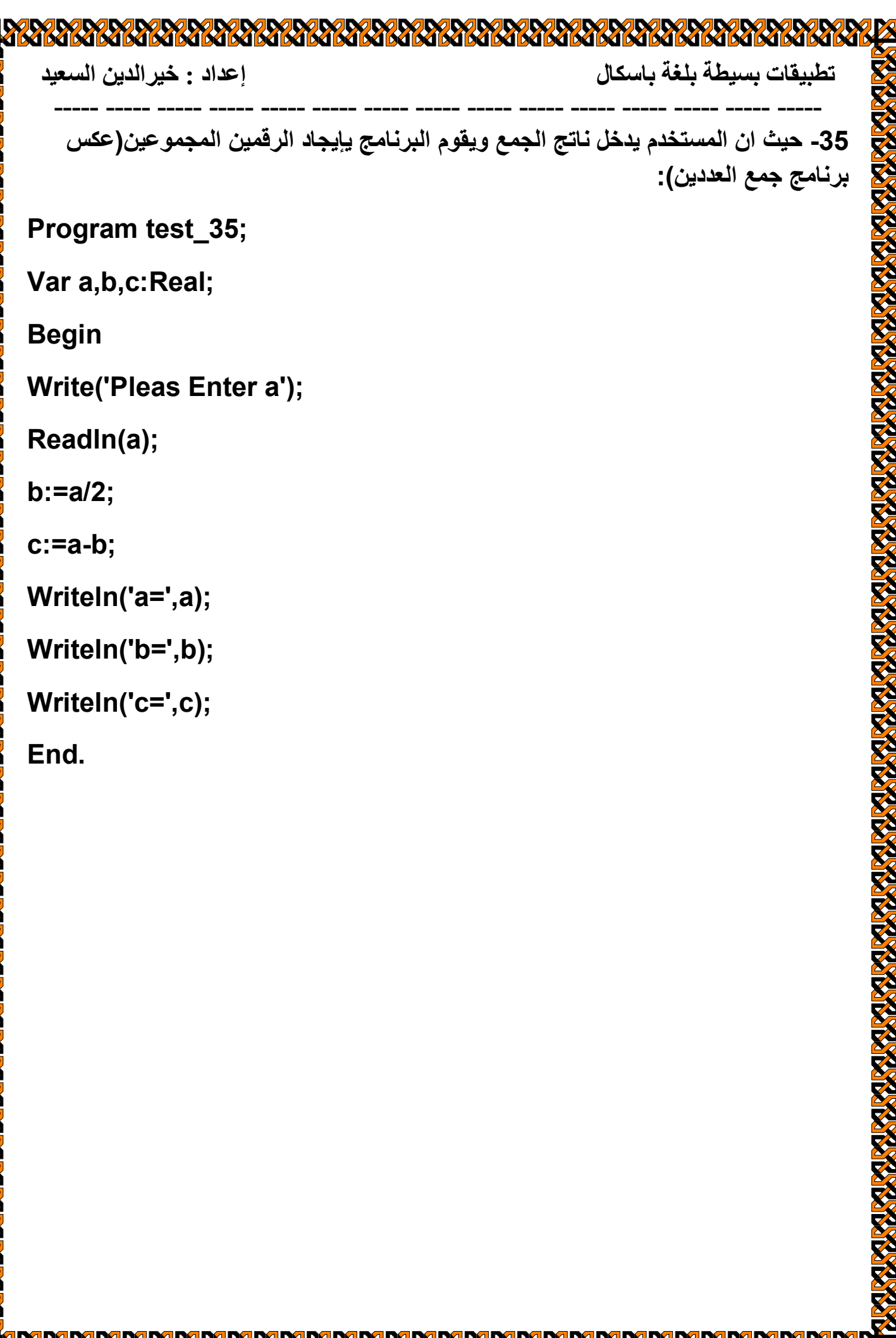